**General Certificate of Education** June 2005 **Advanced Level Examination** 

# **MATHEMATICS (SPECIFICATION A) Unit Pure 4**

**MAP4** 

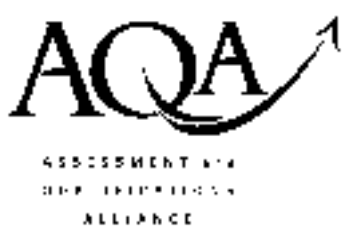

Thursday 16 June 2005 Afternoon Session

In addition to this paper you will require:

- an 8-page answer book;
- the AQA booklet of formulae and statistical tables.

You may use a standard scientific calculator only.

Time allowed: 1 hour 20 minutes

### **Instructions**

- Use blue or black ink or ball-point pen. Pencil should only be used for drawing.
- Write the information required on the front of your answer book. The *Examining Body* for this paper is AQA. The Paper Reference is MAP4.
- Answer all questions.
- All necessary working should be shown; otherwise marks for method may be lost.
- The final answer to questions requiring the use of tables or calculators should normally be given to three significant figures.
- Tie loosely any additional sheets you have used to the back of your answer book before handing it to the invigilator.

### **Information**

- The maximum mark for this paper is 60.
- Mark allocations are shown in brackets.

### **Advice**

• Unless stated otherwise, formulae may be quoted, without proof, from the booklet.

#### Answer all questions.

1 Solve the simultaneous equations

$$
iz + 2w = 1
$$

$$
z - (1 + i)w = i
$$

giving your answers for z and w in the form  $a + ib$ .  $(6 \text{ marks})$ 

The diagram shows the graph of  $y = \cosh x$ .  $\boldsymbol{2}$ 

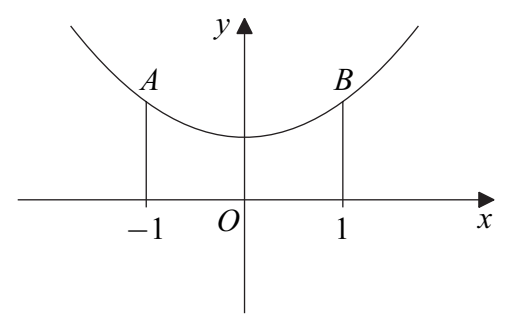

Show that the arc length,  $s$ , of the curve between the points  $A$  and  $B$  is given by  $(a)$ 

$$
s = \int_{-1}^{1} \cosh x \, dx \,. \tag{4 marks}
$$

- (b) Hence find the value of  $s$ , giving your answer in terms of  $e$ .  $(3 \text{ marks})$
- 3 Two loci,  $L_1$  and  $L_2$ , in the Argand diagram, are defined by the following equations:

$$
L_1: |z+2-3i| = 1;
$$
  

$$
L_2: \arg(z-4) = \frac{1}{2}\pi.
$$

- Sketch the two loci on one Argand diagram.  $(4 \text{ marks})$  $(a)$
- (b) Find the smallest possible value of  $|z_1 z_2|$  where the points  $z_1$  and  $z_2$  lie on the loci  $L_1$  and  $L_2$  respectively.  $(2 \text{ marks})$

### www.theallpapers.com

The cubic equation  $\boldsymbol{4}$ 

 $x^3 - 11x - 150 = 0$ 

has roots  $\alpha$ ,  $\beta$  and  $\gamma$ .

- Write down the value of  $\alpha + \beta + \gamma$ .  $(1 mark)$  $(a)$
- (i) Explain why  $(b)$

$$
\alpha^3 = 11\alpha + 150. \qquad (1 \text{ mark})
$$

(ii) Hence, or otherwise, show that

$$
\alpha^3 + \beta^3 + \gamma^3 = 450. \tag{3 marks}
$$

- (c) Given that  $\alpha = -3 + 4i$ , write down the other non-real root  $\beta$  and find the third real root  $\gamma$ .  $(2 \text{ marks})$
- (d) Show that

$$
(3-4i)^3 + (3+4i)^3 = -234.
$$
 (3 marks)

5 The sequence  $u_1$ ,  $u_2$ ,  $u_3$  ... is defined by

$$
u_1 = 0
$$
,  $u_{n+1} = \frac{1}{2}(u_n + n)$ .

Prove by induction that, for all  $n \ge 1$ ,

$$
u_n = \left(\frac{1}{2}\right)^{n-1} + n - 2. \tag{6 marks}
$$

## TURN OVER FOR THE NEXT QUESTION

6 (a) Sketch the curve

 $y = \tanh x$ ,

indicating the asymptotes.

(b) Use the relations

 $\tanh x = \frac{\sinh x}{\cosh x}$  and  $\cosh^2 x - \sinh^2 x = 1$ 

to show that:

(i) 
$$
\tanh^2 x = 1 - \mathrm{sech}^2 x
$$
; (2 marks)

(ii) 
$$
\frac{d}{dx}(\tanh x) = \operatorname{sech}^{2} x.
$$
 (3 marks)

(i) Show that  $(c)$ 

$$
\int_0^1 \tanh^2 x \, dx = 1 - \tanh 1 \,. \tag{3 marks}
$$

(ii) Find

$$
\int_0^1 \tanh^2 x \, \operatorname{sech}^2 x \, \mathrm{d}x \,,\tag{4 \, marks}
$$

giving your answer in terms of tanh 1.

(iii) Hence find

$$
\int_0^1 \tanh^4 x \, \mathrm{d}x
$$

giving your answer in terms of tanh 1.  $(2 \text{ marks})$ 

- (a) Express the complex numbers  $\sqrt{3} + i$  and  $2 2i$  in the form  $re^{i\theta}$ , where  $r > 0$  and  $\overline{7}$  $-\pi<\theta\leqslant\pi$  .  $(4 \text{ marks})$ 
	- (b) Solve the equation

$$
(2-2i)z^3=\sqrt{3}+i,
$$

giving each answer in the form  $re^{i\theta}$ , where  $r > 0$  and  $-\pi < \theta \le \pi$ .  $(5 \text{ marks})$ 

#### **END OF QUESTIONS**

### www.theallpapers.com

 $(2 \text{ marks})$